# Package 'growth'

February 4, 2019

<span id="page-0-0"></span>Version 1.1.1

Title Multivariate Normal and Elliptically-Contoured Repeated Measurements Models

**Depends**  $R$  ( $>= 1.4$ ), rmutil

Description Functions for fitting various normal theory (growth curve) and elliptically-contoured repeated measurements models with ARMA and random effects dependence.

License GPL  $(>= 2)$ 

URL <http://www.commanster.eu/rcode.html>

BugReports <https://github.com/swihart/growth/issues>

Encoding UTF-8

LazyData true

LazyLoad true

RoxygenNote 6.1.1

NeedsCompilation yes

Author Bruce Swihart [cre, aut],

Jim Lindsey [aut] (Jim created this package, Bruce is maintaining the CRAN version)

Maintainer Bruce Swihart <br/>bruce.swihart@gmail.com>

Repository CRAN

Date/Publication 2019-02-04 17:23:22 UTC

# R topics documented:

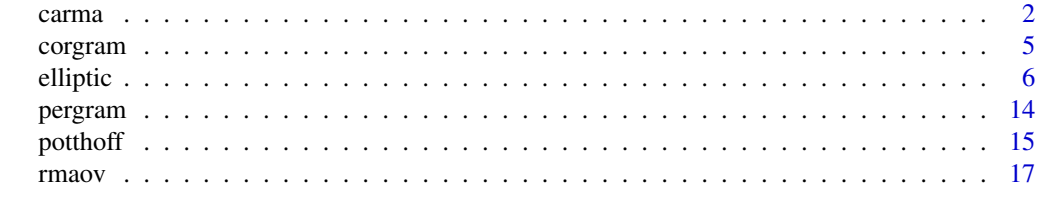

**Index** 2008 **Index** 2008 **Index** 

<span id="page-1-1"></span><span id="page-1-0"></span>

#### **Description**

carma is designed to handle a polynomial within subject design matrix with unequally spaced observations which can be at different times for different subjects. The origin of time is taken as the mean time of all the subjects. The within subject errors are assumed to be independent Gaussian or have a continuous time  $ARMA(p,q)$  Gaussian structure with the option to include measurement error. The between subject random coefficients are assumed to have an arbitrary covariance matrix. The fixed effect design matrix is a polynomial of equal or higher order than the within subject design matrix. This matrix can be augmented by covariates multiplied by polynomial design matrices of any order up to the order of the first partition of the design matrix. The method is based on exact maximum likelihood using the Kalman filter to calculate the likelihood.

#### Usage

```
carma(response = NULL, ccov = NULL, times = NULL, torder = 0,interaction, arma = c(0, 0, 0), parma = NULL, pre = NULL,
 position = NULL, iopt = TRUE, resid = TRUE,
  transform = "identity", delta = NULL, envir = parent.frame(),
 print.level = 0, typsize = abs(p), ndigit = 10, gradtol = 1e-05,
  steptol = 1e-05, iterlim = 100, fscale = 1, stepmax = 10 * sqrt(p
 %*% p))
## S3 method for class 'carma'
coef(object, ...)
## S3 method for class 'carma'
deviance(object, ...)
## S3 method for class 'carma'
residuals(object, recursive = TRUE, ...)
## S3 method for class 'carma'
print(x, digits = max(3, .0ptions5digits - 3),
 correlation = TRUE, ...## S3 method for class 'carma'
mprofile(z, times = NULL, ccov, plots = TRUE, ...)
```
#### Arguments

response A list of two column matrices with response values and times for each individual, one matrix or dataframe of response values, or an object of either class, response (created by [restovec](#page-0-0)) or repeated (created by [rmna](#page-0-0) or [lvna](#page-0-0)). If the

<span id="page-2-0"></span>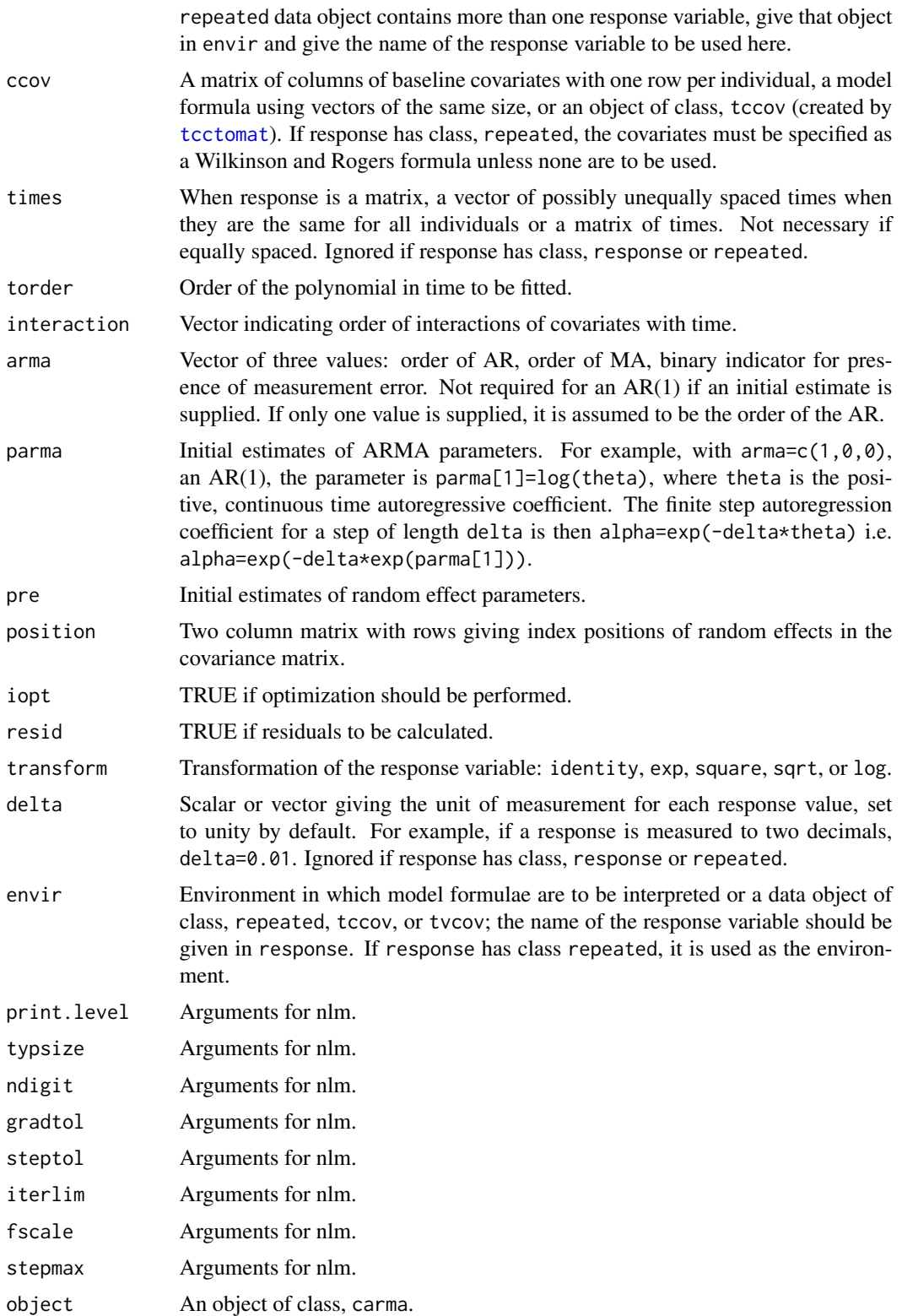

<span id="page-3-0"></span>4 carma

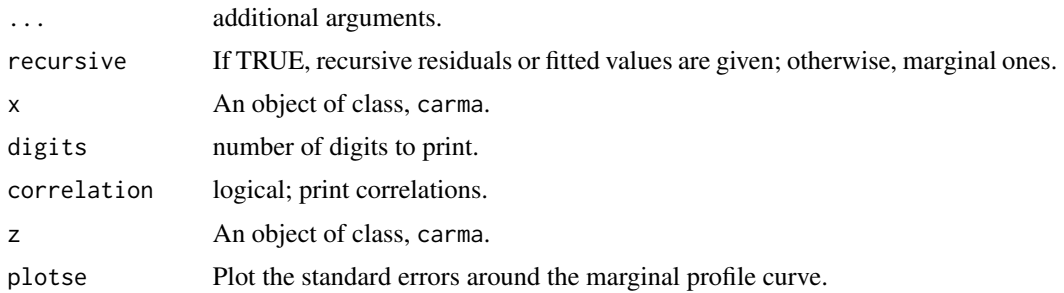

#### Details

For clustered (non-longitudinal) data, where only random effects will be fitted, times are not necessary.

Marginal and individual profiles can be plotted using [mprofile](#page-0-0) and [iprofile](#page-0-0) and residuals with [plot.residuals](#page-0-0).

For any ARMA of order superior to an AR(1), the (complex) roots of the characteristic equation are printed out; see Jones and Ackerson (1991) for their use in calculation of the covariance function.

#### Value

A list of class carma is returned that contains all of the relevant information calculated, including error codes.

# Methods (by generic)

- coef: Coefficients
- deviance: Deviance
- residuals: Residuals
- print: Print method
- mprofile: Special marginal profiles with SEs

# Author(s)

R.H. Jones and J.K. Lindsey

### References

Jones, R. H. and Ackerson, L. M. (1991) Serial correlation in unequally spaced longitudinal data. Biometrika, 77, 721-731.

Jones, R.H. (1993) Longitudinal Data Analysis with Serial Correlation: A State-space Approach. Chapman and Hall

# See Also

[elliptic](#page-5-1), [gar](#page-0-0), [gnlmix](#page-0-0), [glmm](#page-0-0), [gnlmm](#page-0-0), [iprofile](#page-0-0), [kalseries](#page-0-0), [mprofile](#page-0-0), [plot.residuals](#page-0-0), [potthoff](#page-14-1), [read.list](#page-0-0), [restovec](#page-0-0), [rmna](#page-0-0), [tcctomat](#page-0-0), [tvctomat](#page-0-0).

#### <span id="page-4-0"></span>corgram 5

# Examples

```
y <- matrix(rnorm(40),ncol=5)
x1 \leftarrow g1(2, 4)x2 \leftarrow g1(2,1,8)# independence with time trend
carma(y, ccov=~x1, torder=2)
# AR(1)
carma(y, ccov=rx1, torder=2, arma=c(1,0,0), parama=-0.5)carma(y, ccov=~x1, torder=3, interact=3, arma=c(1,0,0), parma=-1)
# ARMA(2,1)
carma(y, ccov=x1+x2, interact=c(2,0), torder=3,arma=c(2,1,0),
parma=c(0.3,2,0.7))
# random intercept
carma(y, ccov = \gamma 1 + x^2, interact = c(2,0), torder = 3, pre = -0.4,
position=c(1,1))
# random coefficients
carma(y, ccov= x1+x2, interact=c(2,0), torder=3, prec(-0.4,0.1),position=rbind(c(1,1),c(2,2)))
```
corgram *Calculate and Plot a Correlogram*

# Description

corgram calculates the values of a correlogram (autocorrelation function or ACF) and plots it.

#### Usage

```
corgram(y, wt = 1, maxlag = NULL, partial = FALSE, add = FALSE,lty = 1, xlim = NULL, ylim = NULL, xlab = NULL, ylab = NULL,
 main = NULL, ...
```
# Arguments

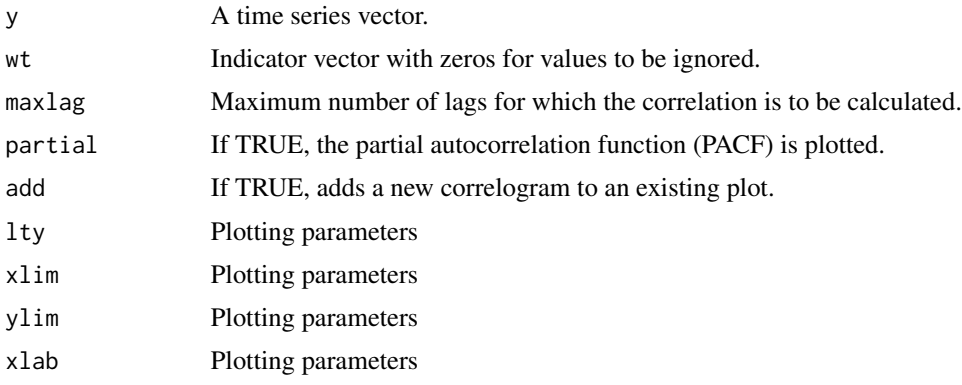

<span id="page-5-0"></span>6 elliptic contract of the contract of the contract of the contract of the contract of the contract of the contract of the contract of the contract of the contract of the contract of the contract of the contract of the con

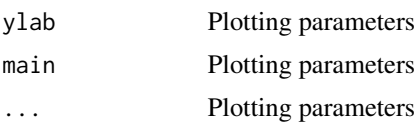

# Value

corgram returns a two-column matrix containing the (partial) correlogram coordinates.

#### Author(s)

J.K. Lindsey

#### Examples

```
y \le - rnorm(100)
corgram(y)
corgram(y, partial=TRUE)
```
<span id="page-5-1"></span>elliptic *Nonlinear Multivariate Elliptically-contoured Repeated Measurements Models with AR(1) and Two Levels of Variance Components*

#### Description

elliptic fits special cases of the multivariate elliptically-contoured distribution, the multivariate normal, Student t, and power exponential distributions. The latter includes the multivariate normal (power=1), a multivariate Laplace (power=0.5), and the multivariate uniform (power -> infinity) distributions as special cases. As well, another form of multivariate skew Laplace distribution is also available.

#### Usage

```
elliptic(response = NULL, model = "linear", distribution = "normal",
  times = NULL, dose = NULL, ccov = NULL, tvcov = NULL,
  nest = NULL, torder = 0, interaction = NULL,
  transform = "identity", link = "identity",
  autocorr = "exponential", pell = NULL, preg = NULL, covfn = NULL,
  pvar = var(y), varfn = NULL, par = NULL, pre = NULL,
  delta = NULL, shfn = FALSE, common = FALSE, twins = FALSE,
  envir = parent.frame(), print.level = 0, ndigit = 10,
  gradtol = 1e-05, steptol = 1e-05, iterlim = 100, fscale = 1,
  stepmax = 10 \times \sqrt{sqrt} (theta %*% theta), typsize = abs(c(theta)))
## S3 method for class 'elliptic'
deviance(object, ...)
```
#### <span id="page-6-0"></span>elliptic and the contract of the contract of the contract of the contract of the contract of the contract of the contract of the contract of the contract of the contract of the contract of the contract of the contract of t

```
## S3 method for class 'elliptic'
fitted(object, recursive = FALSE, ...)
## S3 method for class 'elliptic'
residuals(object, recursive = FALSE, ...)
## S3 method for class 'elliptic'
print(x, digits = max(3, .Options$digits - 3),
 correlation = TRUE, ...)
```
# Arguments

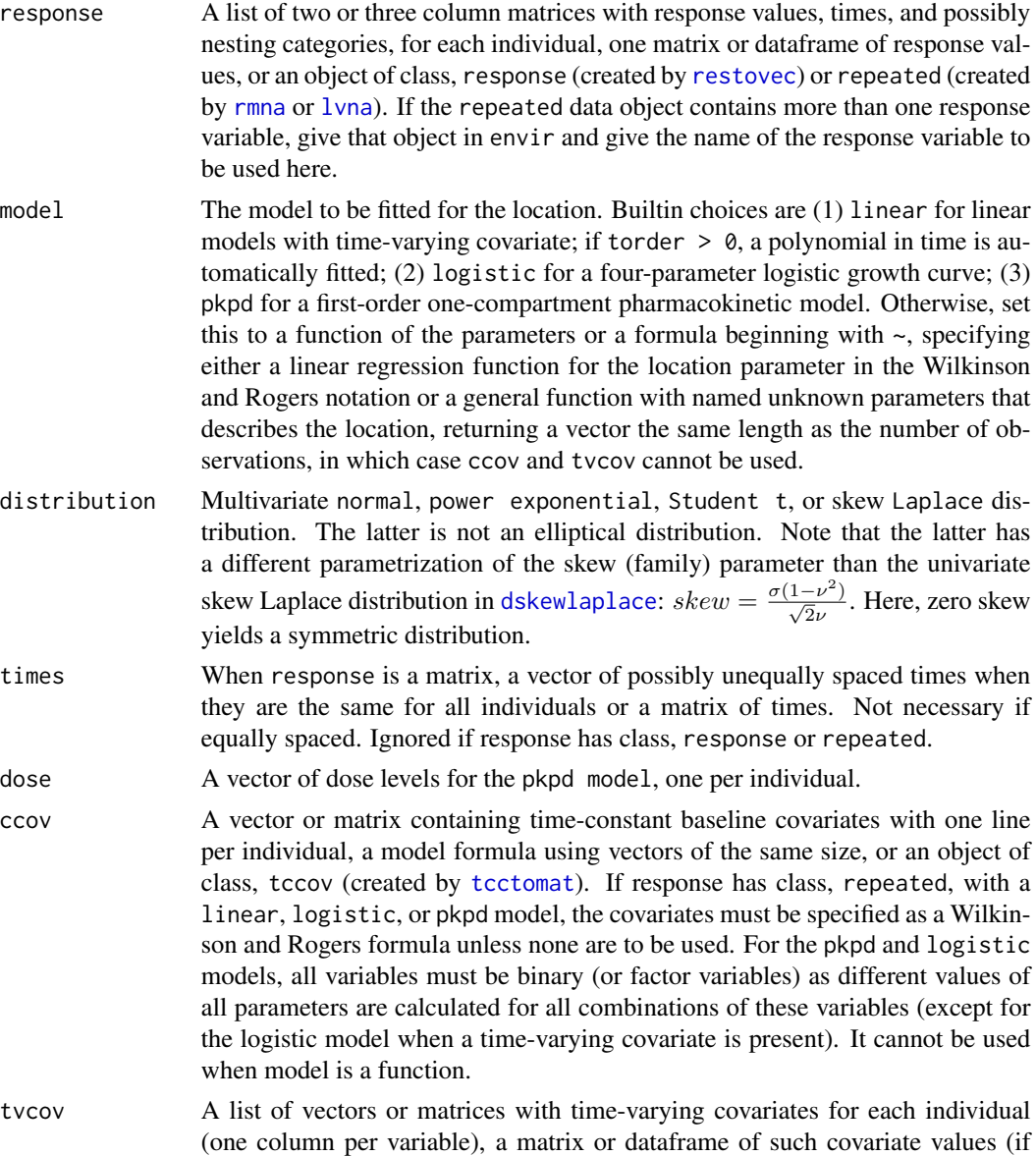

<span id="page-7-0"></span>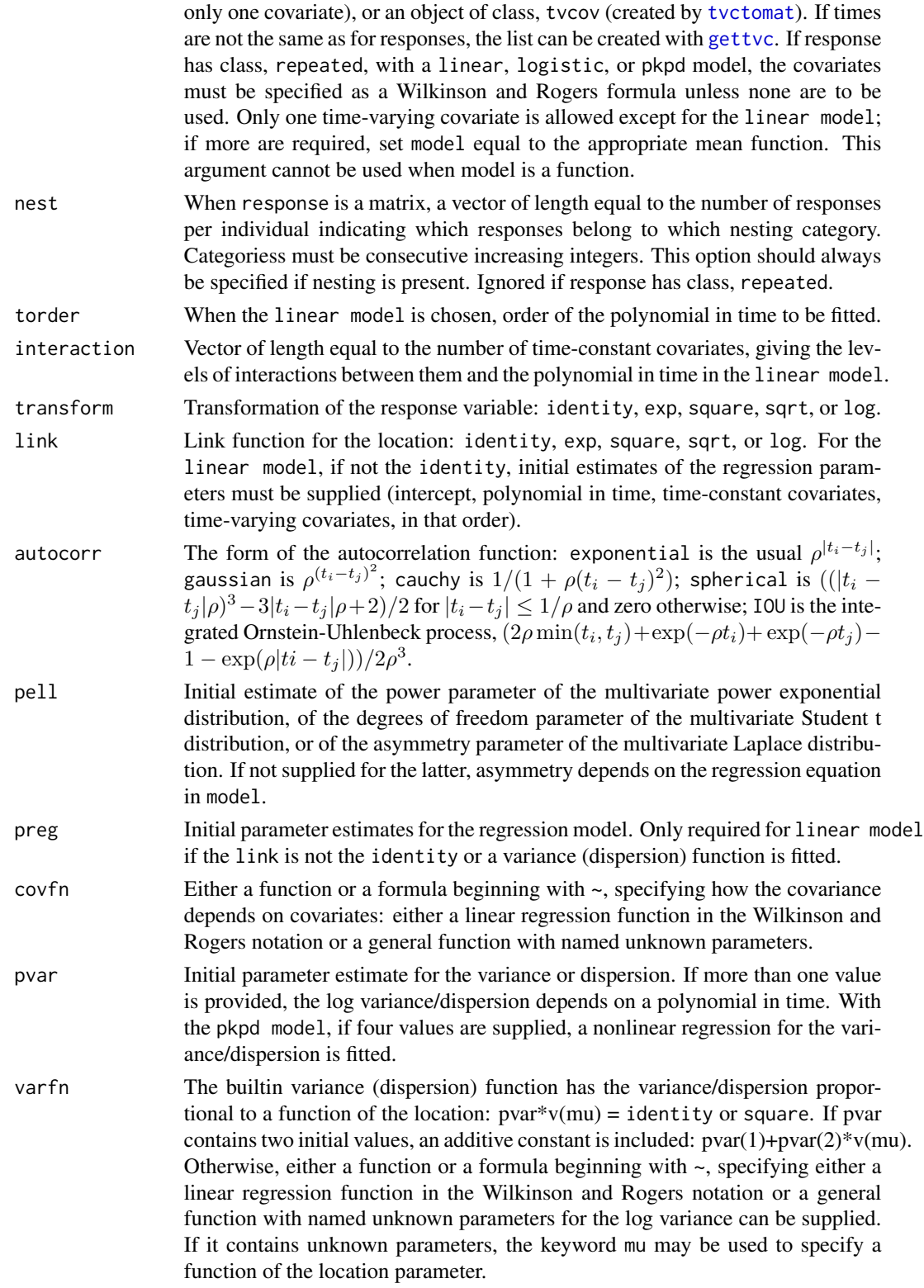

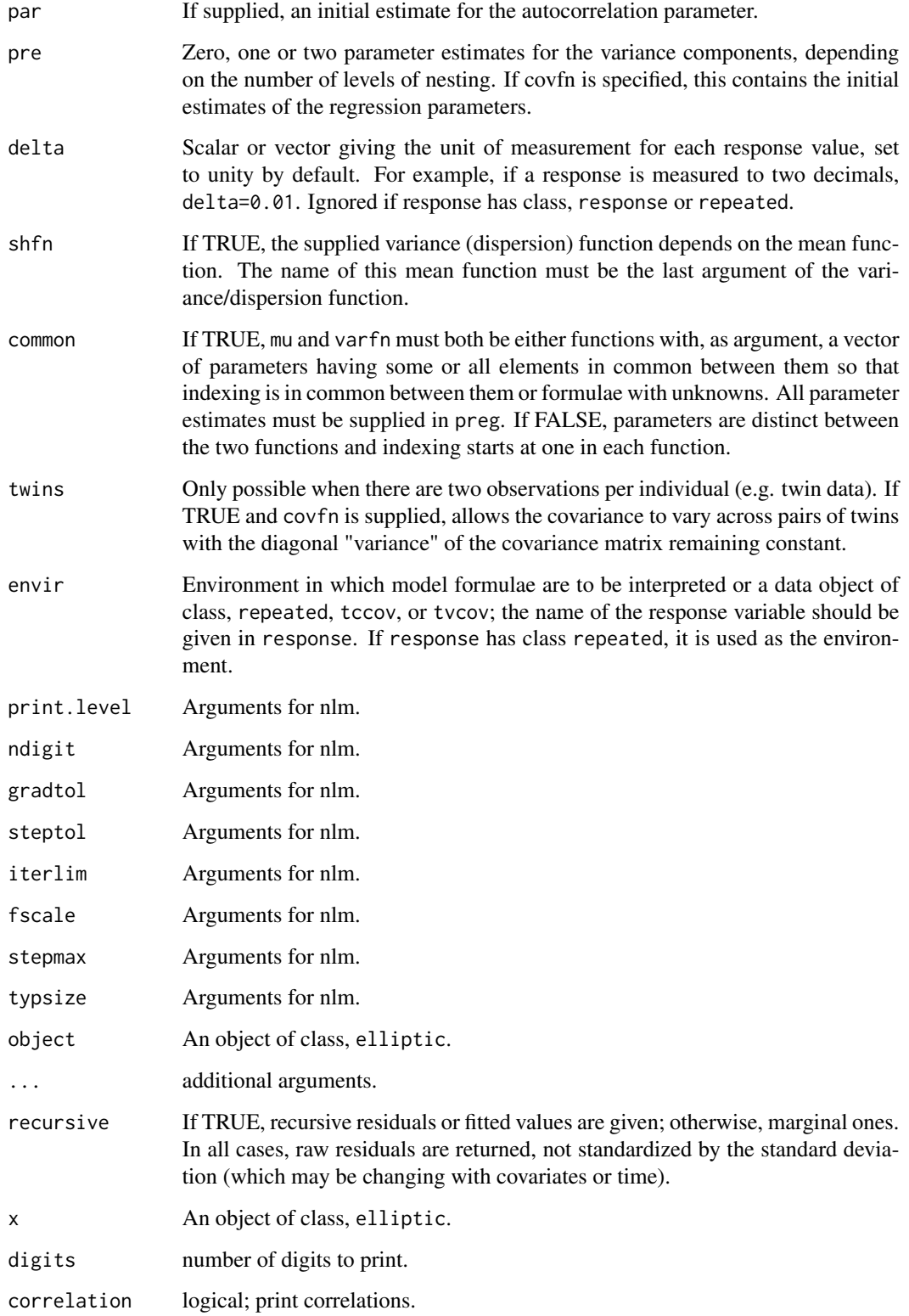

# Details

With two levels of nesting, the first is the individual and the second will consist of clusters within individuals.

For clustered (non-longitudinal) data, where only random effects will be fitted, times are not necessary.

This function is designed to fit linear and nonlinear models with time-varying covariates observed at arbitrary time points. A continuous-time  $AR(1)$  and zero, one, or two levels of nesting can be handled. Recall that zero correlation (all zeros off-diagonal in the covariance matrix) only implies independence for the multivariate normal distribution.

Nonlinear regression models can be supplied as formulae where parameters are unknowns in which case factor variables cannot be used and parameters must be scalars. (See [finterp](#page-0-0).)

Recursive fitted values and residuals are only available for the multivariate normal distribution with a linear model without a variance function and with either an AR(1) of exponential form and/or one level of random effect. In these cases, marginal and individual profiles can be plotted using [mprofile](#page-0-0) and [iprofile](#page-0-0) and residuals with [plot.residuals](#page-0-0).

# Value

A list of class elliptic is returned that contains all of the relevant information calculated, including error codes.

#### Methods (by generic)

- deviance: Deviance method
- fitted: Fitted method
- residuals: Residuals method
- print: Print method

#### Author(s)

J.K. Lindsey

#### References

Lindsey, J.K. (1999) Multivariate elliptically-contoured distributions for repeated measurements. Biometrics 55, 1277-1280.

Kotz, S., Kozubowski, T.J., and Podgorski, K. (2001) The Laplace Distribution and Generalizations. A Revisit with Applications to Communications, Economics, Engineering, and Finance. Basel: Birkhauser, Ch. 6.

#### See Also

[carma](#page-1-1), [dpowexp](#page-0-0), [dskewlaplace](#page-0-0), [finterp](#page-0-0), [gar](#page-0-0), [gettvc](#page-0-0), [gnlmix](#page-0-0), [glmm](#page-0-0), [gnlmm](#page-0-0), [gnlr](#page-0-0), [iprofile](#page-0-0), [kalseries](#page-0-0), [mprofile](#page-0-0), [potthoff](#page-14-1), [read.list](#page-0-0), [restovec](#page-0-0), [rmna](#page-0-0), [tcctomat](#page-0-0), [tvctomat](#page-0-0).

<span id="page-9-0"></span>

#### elliptic the contract of the contract of the contract of the contract of the contract of the contract of the contract of the contract of the contract of the contract of the contract of the contract of the contract of the c

#### Examples

```
# linear models
y <- matrix(rnorm(40),ncol=5)
x1 \leftarrow gl(2, 4)x2 \leftarrow gl(2,1,8)# independence with time trend
elliptic(y, ccov=~x1, torder=2)
# AR(1)
elliptic(y, ccov=~x1, torder=2, par=0.1)
elliptic(y, ccov=~x1, torder=3, interact=3, par=0.1)
# random intercept
elliptic(y, ccov=~x1+x2, interact=c(2,0), torder=3, pre=2)
#
# nonlinear models
time \le rep(1:20.2)
dose <- c(rep(2,20),rep(5,20))
mu <- function(p) exp(p[1]-p[3])*(dose/(exp(p[1])-exp(p[2]))*
(exp(-exp(p[2])*time)-exp(-exp(p[1])*time)))
shape <- function(p) exp(p[1]-p[2])*time*dose*exp(-exp(p[1])*time)
conc <- matrix(rnorm(40,mu(log(c(1,0.3,0.2))),sqrt(shape(log(c(0.1,0.4))))),
ncol=20,byrow=TRUE)
conc[,2:20] \le conc[,2:20]+0.5*(conc[,1:19]-matrix(mu(log(c(1,0.3,0.2))),
ncol=20,byrow=TRUE)[,1:19])
conc <- ifelse(conc>0,conc,0.01)
# with builtin function
# independence
elliptic(conc, model="pkpd", pre = log(c(0.5, 0.4, 0.1)), dose=c(2,5))
# AR(1)
elliptic(conc, model="pkpd", preg=log(c(0.5,0.4,0.1)), dose=c(2,5),
par=0.1)
# add variance function
elliptic(conc, model="pkpd", preg=log(c(0.5, 0.4, 0.1)), dose=c(2,5),
par=0.1, varfn=shape, pvar=log(c(0.5, 0.2)))# multivariate power exponential distribution
elliptic(conc, model="pkpd", preg=log(c(0.5,0.4,0.1)), dose=c(2,5),
par=0.1, varfn=shape, pvar=log(c(0.5,0.2)), pell=1,
distribution="power exponential")
# multivariate Student t distribution
elliptic(conc, model="pkpd", preg=log(c(0.5, 0.4, 0.1)), dose=c(2,5),
par=0.1, varfn=shape, pvar=log(c(0.5,0.2)), pell=5,
distribution="Student t")
# multivariate Laplace distribution
elliptic(conc, model="pkpd", preg=log(c(0.5, 0.4, 0.1)), dose=c(2,5),
par=0.1, varfn=shape, pvar=log(c(0.5,0.2)),
distribution="Laplace")
# or equivalently with user-specified function
# independence
elliptic(conc, model=mu, preg=log(c(0.5,0.4,0.1)))
# AR(1)
elliptic(conc, model=mu, preg=log(c(0.5, 0.4, 0.1)), par=0.1)# add variance function
```

```
elliptic(conc, model=mu, preg=log(c(0.5, 0.4, 0.1)), par=0.1,
varfn=shape, pvar=log(c(0.5,0.2)))
# multivariate power exponential distribution
elliptic(conc, model=mu, preg=log(c(0.5, 0.4, 0.1)), par=0.1,
varfn=shape, pvar=log(c(0.5,0.2)), pell=1,
distribution="power exponential")
# multivariate Student t distribution
elliptic(conc, model=mu, preg=log(c(0.5,0.4,0.1)), par=0.1,
varfn=shape, pvar=log(c(0.5,0.2)), pell=5,
distribution="Student t")
# multivariate Laplace distribution
elliptic(conc, model=mu, preg=log(c(0.5,0.4,0.1)), par=0.1,
varfn=shape, pvar=log(c(0.5,0.2)), pell=5,
distribution="Laplace")
# or with user-specified formula
# independence
elliptic(conc, model=~exp(absorption-volume)*
dose/(exp(absorption)-exp(elimination))*
(exp(-exp(elimination)*time)-exp(-exp(absorption)*time)),
preg=list(absorption=log(0.5),elimination=log(0.4),
volume = log(0.1))# AR(1)
elliptic(conc, model=~exp(absorption-volume)*
dose/(exp(absorption)-exp(elimination))*
(exp(-exp(elimination)*time)-exp(-exp(absorption)*time)),
preg=list(absorption=log(0.5),elimination=log(0.4),volume=log(0.1)),
par=0.1)
# add variance function
elliptic(conc, model=~exp(absorption-volume)*
dose/(exp(absorption)-exp(elimination))*
(exp(-exp(elimination)*time)-exp(-exp(absorption)*time)),
preg=list(absorption=log(0.5), elimination=log(0.4),volume=log(0.1)),varfn=~exp(b1-b2)*time*dose*exp(-exp(b1)*time),
par=0.1, pvar=list(b1=log(0.5),b2=log(0.2)))
# variance as function of the mean
elliptic(conc, model=~exp(absorption-volume)*
dose/(exp(absorption)-exp(elimination))*
(exp(-exp(elimination)*time)-exp(-exp(absorption)*time)),
preg=list(absorption=log(0.5),elimination=log(0.4),volume=log(0.1)),
varfn=~d*log(mu),shfn=TRUE,par=0.1, pvar=list(d=1))
# multivariate power exponential distribution
elliptic(conc, model=~exp(absorption-volume)*
dose/(exp(absorption)-exp(elimination))*
(exp(-exp(elimination)*time)-exp(-exp(absorption)*time)),
preg=list(absorption=log(0.5), elimination=log(0.4),volume=log(0.1)),varfn=~exp(b1-b2)*time*dose*exp(-exp(b1)*time),
par=0.1, pvar=list(b1=log(0.5),b2=log(0.2)), pell=1,
distribution="power exponential")
# multivariate Student t distribution
elliptic(conc, model=~exp(absorption-volume)*
dose/(exp(absorption)-exp(elimination))*
(exp(-exp(elimination)*time)-exp(-exp(absorption)*time)),
preg=list(absorption=log(0.5),elimination=log(0.4),volume=log(0.1)),
```
#### elliptic the contract of the contract of the contract of the contract of the contract of the contract of the contract of the contract of the contract of the contract of the contract of the contract of the contract of the c

```
varfn=~exp(b1-b2)*time*dose*exp(-exp(b1)*time),
par=0.1, pvar=list(b1=log(0.5),b2=log(0.2)), pell=5,
distribution="Student t")
# multivariate Laplace distribution
elliptic(conc, model=~exp(absorption-volume)*
dose/(exp(absorption)-exp(elimination))*
(exp(-exp(elimination)*time)-exp(-exp(absorption)*time)),
preg=list(absorption=log(0.5),elimination=log(0.4),volume=log(0.1)),
varfn=~exp(b1-b2)*time*dose*exp(-exp(b1)*time),
par=0.1, pvar=list(b1=log(0.5),b2=log(0.2)), pell=5,
distribution="Laplace")
#
# generalized logistic regression with square-root transformation
# and square link
time <- rep(seq(10,200,by=10),2)
mu \leftarrow function(p) {
yinf \leftarrow exp(p[2])yinf*(1+((yinf/exp(p[1]))^p[4]-1)*exp(-yinf^p[4]
*exp(p[3])*time))^(-1/p[4])}
y <- matrix(rnorm(40,sqrt(mu(c(2,1.5,0.05,-2))),0.05)^2,ncol=20,byrow=TRUE)
y[,2:20] <- y[,2:20]+0.5*(y[,1:19]-matrix(mu(c(2,1.5,0.05,-2)),ncol=20,byrow=TRUE)[,1:19])
y <- ifelse(y>0,y,0.01)
# with builtin function
# independence
elliptic(y, model="logistic", preg=c(2,1,0.1,-1), trans="sqrt",
link="square")
# the same model with AR(1)
elliptic(y, model="logistic", preg=c(2,1,0.1,-1), trans="sqrt",
link="square", par=0.4)
# the same model with AR(1) and one component of variance
elliptic(y, model="logistic", preg=c(2,1,0.1,-1),
trans="sqrt", link="square", pre=1, par=0.4)
# or equivalently with user-specified function
# independence
elliptic(y, model=mu, preg=c(2,1,0.1,-1), trans="sqrt",
link="square")
# the same model with AR(1)
elliptic(y, model=mu, preg=c(2,1,0.1,-1), trans="sqrt",
link="square", par=0.4)
# the same model with AR(1) and one component of variance
elliptic(y, model=mu, preg=c(2,1,0.1,-1),
trans="sqrt", link="square", pre=1, par=0.4)
# or equivalently with user-specified formula
# independence
elliptic(y, model=~exp(yinf)*(1+((exp(yinf-y0))^b4-1)*
exp(-exp(yinf*b4+b3)*time))<sup>^</sup>(-1/b4),
preg=list(y0=2,yinf=1,b3=0.1,b4=-1), trans="sqrt", link="square")
# the same model with AR(1)
elliptic(y, model=~exp(yinf)*(1+((exp(yinf-y0))^b4-1)*
exp(-exp(yinf*b4+b3)*time))^(-1/b4),
preg=list(y0=2,yinf=1,b3=0.1,b4=-1), trans="sqrt",
link="square", par=0.1)
```

```
# add one component of variance
elliptic(y, model=~exp(yinf)*(1+((exp(yinf-y0))^b4-1)*
exp(-exp(yinf*b4+b3)*time))^(-1/b4),
preg=list(y0=2,yinf=1,b3=0.1,b4=-1),
trans="sqrt", link="square", pre=1, par=0.1)
#
# multivariate power exponential and Student t distributions for outliers
y <- matrix(rcauchy(40,mu(c(2,1.5,0.05,-2)),0.05),ncol=20,byrow=TRUE)
y[,2:20] <- y[,2:20]+0.5*(y[,1:19]-matrix(m(c(2,1.5,0.05,-2)),ncol=20,byrow=TRUE)[,1:19])
y <- ifelse(y>0,y,0.01)
# first with normal distribution
elliptic(y, model="logistic", preg=c(1,1,0.1,-1))
elliptic(y, model="logistic", preg=c(1,1,0.1,-1), par=0.5)
# then power exponential
elliptic(y, model="logistic", preg=c(1,1,0.1,-1), pell=1,
distribution="power exponential")
elliptic(y, model="logistic", preg=c(1,1,0.1,-1), par=0.5, pell=1,
distribution="power exponential")
# finally Student t
elliptic(y, model="logistic", preg=c(1,1,0.1,-1), pell=1,
distribution="Student t")
elliptic(y, model="logistic", preg=c(1,1,0.1,-1), par=0.5, pell=1,
distribution="Student t")
```
pergram *Calculate and Plot a Periodogram*

#### **Description**

pergram calculates the values of a periodogram, plot.pergram plots it, and plot.cum.pergram plots the corresponding cumulative periodogram.

#### Usage

pergram(y)

```
## S3 method for class 'pergram'
plot(x, add = FALSE, lty = 1, xlab = "Frequency",ylab = "Periodogram", main = "Periodogram", ylim = c(0, max(po[,2])), ...)
## S3 method for class 'pergram'
plot\_cum(x, xlab = "Frequency", ylab = "Periodogram",main = "Cumulative periodogram", ylim = c(\theta), max(cpo + 1.358/(a +
 (0.12 + 0.11/a)), ...)
```
<span id="page-13-0"></span>

#### <span id="page-14-0"></span>potthoff and the contract of the contract of the contract of the contract of the contract of the contract of the contract of the contract of the contract of the contract of the contract of the contract of the contract of t

# Arguments

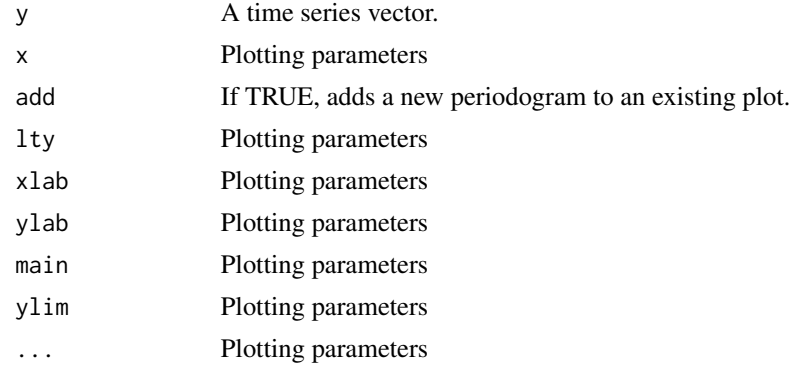

# Value

pergram prints and returns a two-column matrix of class, pergram, containing the periodogram.

# Methods (by generic)

- plot: Plot method
- plot\_cum: Plot\_cum method

#### Author(s)

J.K. Lindsey

# Examples

```
y <- rnorm(100)
print(z <- pergram(y))
plot(z)
plot_cum(z)
```
<span id="page-14-1"></span>potthoff *Potthoff and Roy Growth Curve Model*

# Description

potthoff fits the Potthoff and Roy repeated measurements growth curve model with unstructured covariance matrix to completely balanced data.

### Usage

```
potthoff(response, x = NULL, ccov = NULL, times = NULL, torder = 0,
 orthogonal = TRUE)
```
# <span id="page-15-0"></span>Arguments

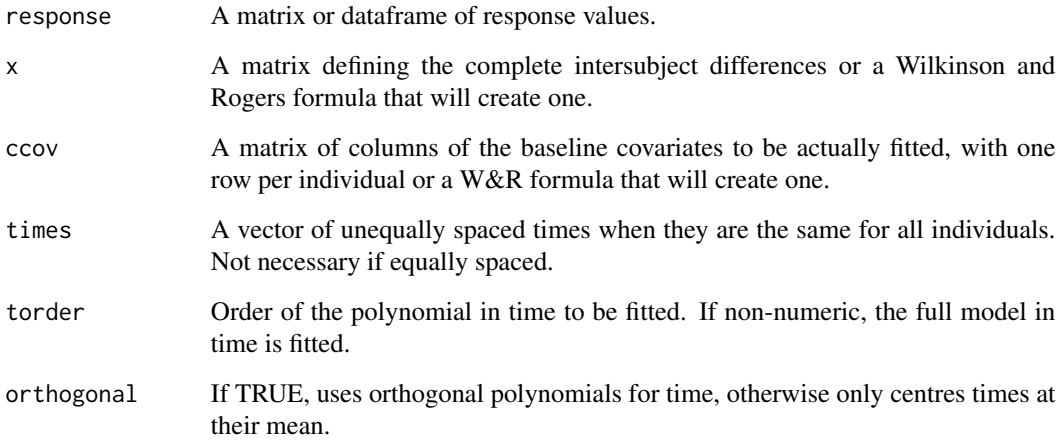

# Value

A list of class potthoff is returned.

#### Author(s)

J.K. Lindsey

# See Also

[carma](#page-1-1), [elliptic](#page-5-1), [lm](#page-0-0).

# Examples

```
y <- matrix(rnorm(40),ncol=5)
x \leftarrow g1(2, 4)# full model with treatment effect
potthoff(y, ~x, torder="f", ccov=~x)
# no time trend with treatment effect
potthoff(y, ~x, torder=0, ccov=~x)
# quadratic time with treatment effect
potthoff(y, ~x, torder=2, ccov=~x)
# full model without treatment effect
potthoff(y, ~x, torder="f")
# linear time without treatment effect
potthoff(y, ~x, torder=1)
```
<span id="page-16-0"></span>

# Description

rmaov performs the classical balanced split-plot ANOVA, with summary providing the table. This is the so-called repeated measures ANOVA.

# Usage

```
rmaov(response, tvcov = NULL, ccov = NULL, analysis = TRUE)
```
# Arguments

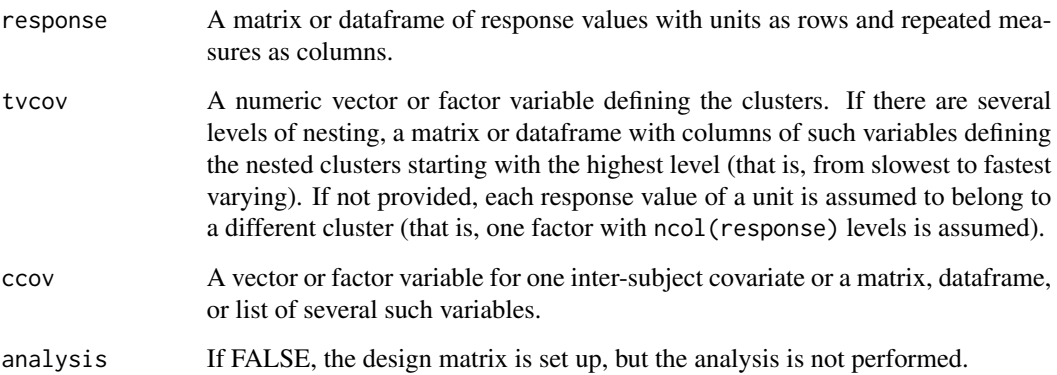

# Details

For unbalanced data, [elliptic](#page-5-1) will perform the analysis for one or two levels of nesting.

# Value

The fitted model is returned.

# Author(s)

Ralf Goertz (ralf.goertz@uni-jena.de)

# See Also

[carma](#page-1-1), [elliptic](#page-5-1), [lm](#page-0-0), [potthoff](#page-14-1).

# Examples

```
# vision data for 7 individuals, with response a 7x8 matrix
# two levels of nesting: 4 levels of power for each eye
y <- matrix(rnorm(56),ncol=8)
tvc <- data.frame(eye=c(rep(1,4),rep(2,4)),power=c(1:4,1:4))
summary(rmaov(y, tvc))
```
# <span id="page-18-0"></span>Index

∗Topic hplot corgram, [5](#page-4-0) pergram, [14](#page-13-0) ∗Topic models carma, [2](#page-1-0) elliptic, [6](#page-5-0) potthoff, [15](#page-14-0) rmaov, [17](#page-16-0) carma, [2,](#page-1-0) *[10](#page-9-0)*, *[16,](#page-15-0) [17](#page-16-0)* coef.carma *(*carma*)*, [2](#page-1-0) corgram, [5](#page-4-0) deviance.carma *(*carma*)*, [2](#page-1-0) deviance.elliptic *(*elliptic*)*, [6](#page-5-0) dpowexp, *[10](#page-9-0)* dskewlaplace, *[7](#page-6-0)*, *[10](#page-9-0)* elliptic, *[4](#page-3-0)*, [6,](#page-5-0) *[16,](#page-15-0) [17](#page-16-0)* finterp, *[10](#page-9-0)* fitted.carma *(*carma*)*, [2](#page-1-0) fitted.elliptic *(*elliptic*)*, [6](#page-5-0) gar, *[4](#page-3-0)*, *[10](#page-9-0)* gettvc, *[8](#page-7-0)*, *[10](#page-9-0)* glmm, *[4](#page-3-0)*, *[10](#page-9-0)* gnlmix, *[4](#page-3-0)*, *[10](#page-9-0)* gnlmm, *[4](#page-3-0)*, *[10](#page-9-0)* gnlr, *[10](#page-9-0)* iprofile, *[4](#page-3-0)*, *[10](#page-9-0)* kalseries, *[4](#page-3-0)*, *[10](#page-9-0)* lm, *[16,](#page-15-0) [17](#page-16-0)* lvna, *[2](#page-1-0)*, *[7](#page-6-0)* mprofile, *[4](#page-3-0)*, *[10](#page-9-0)* mprofile.carma *(*carma*)*, [2](#page-1-0) pergram, [14](#page-13-0)

plot.pergram *(*pergram*)*, [14](#page-13-0) plot.residuals, *[4](#page-3-0)*, *[10](#page-9-0)* plot\_cum *(*pergram*)*, [14](#page-13-0) potthoff, *[4](#page-3-0)*, *[10](#page-9-0)*, [15,](#page-14-0) *[17](#page-16-0)* print.carma *(*carma*)*, [2](#page-1-0) print.elliptic *(*elliptic*)*, [6](#page-5-0)

read.list, *[4](#page-3-0)*, *[10](#page-9-0)* residuals.carma *(*carma*)*, [2](#page-1-0) residuals.elliptic *(*elliptic*)*, [6](#page-5-0) restovec, *[2](#page-1-0)*, *[4](#page-3-0)*, *[7](#page-6-0)*, *[10](#page-9-0)* rmaov, [17](#page-16-0) rmna, *[2](#page-1-0)*, *[4](#page-3-0)*, *[7](#page-6-0)*, *[10](#page-9-0)*

tcctomat, *[3,](#page-2-0) [4](#page-3-0)*, *[7](#page-6-0)*, *[10](#page-9-0)* tvctomat, *[4](#page-3-0)*, *[8](#page-7-0)*, *[10](#page-9-0)*